Visit www.ncerthelp.com For All NCERT solutions, CBSE sample papers, Question papers, Notes for Class 6 to 12

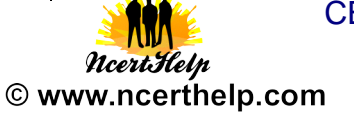

### **KENDRIYA VIDYALAYA SANGTHAN**

### **SESSION ENDING EXAMINATION**

### **Informatics Practice ( CLASS XI)**

## **MM: 70 TIME:3:00 HRS** Q.1 What is a Bluetooth? 1 Q.2 What is the function of an OCR? 1 Q.3 What are non-impact printers? 1 Q.5 Write two characteristics of Random Access Memory. 2 Q.6 How Multi Processing Operating Systems is different from Multi Programming Operating Systems? 2 Q.7 Write a short note on Firewall. 2 Q.8 What is an Assembler? 1 and 1 and 1 and 1 and 1 and 1 and 1 and 1 and 1 and 1 and 1 and 1 and 1 and 1 and 1 and 1 and 1 and 1 and 1 and 1 and 1 and 1 and 1 and 1 and 1 and 1 and 1 and 1 and 1 and 1 and 1 and 1 and 1 an

Q.9 Paradise Park uses the following interface to generate bill for its customers.

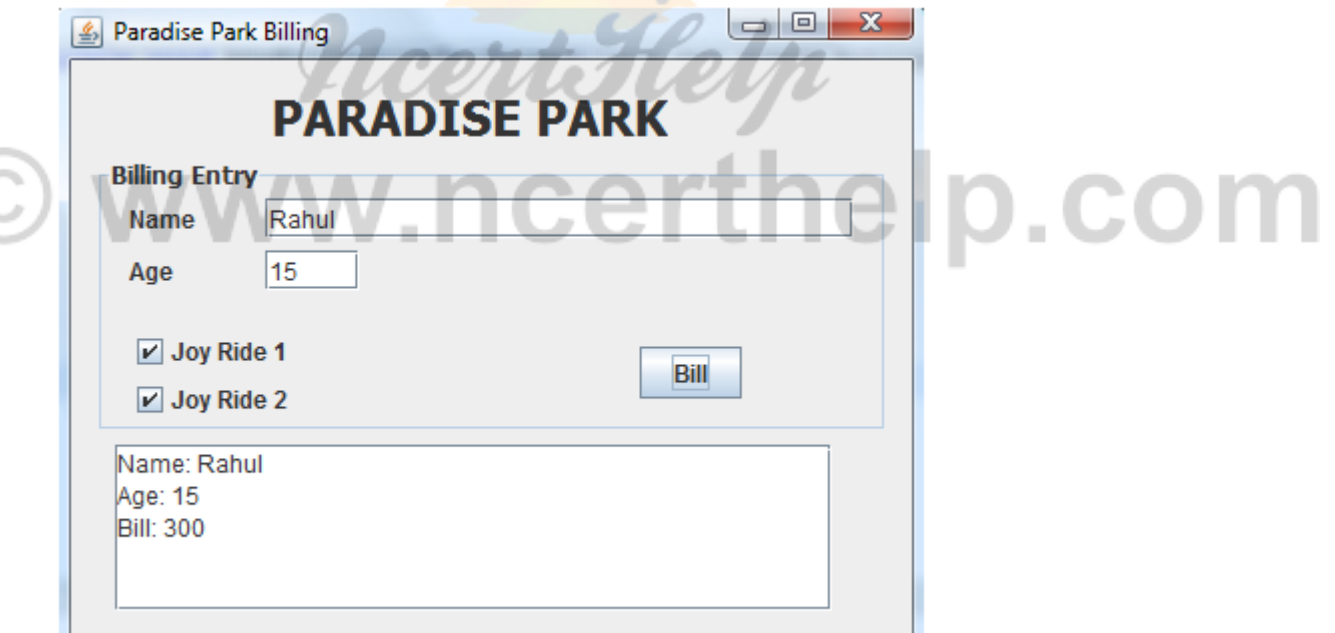

4

The controls used in the above interface are as follows:

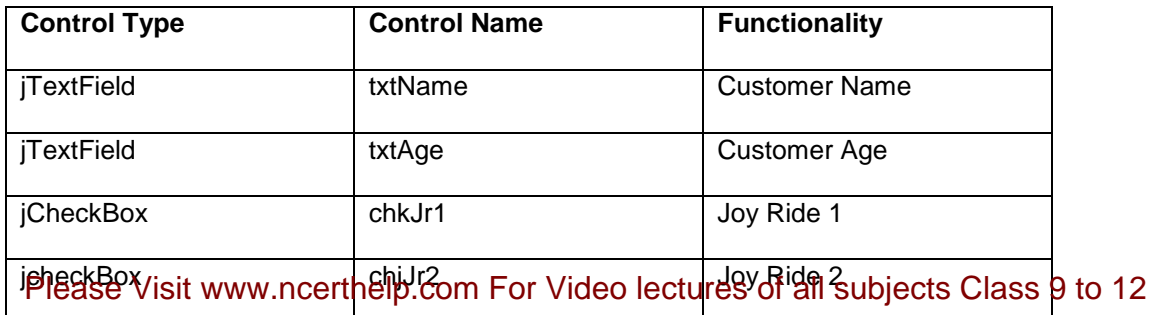

### Visit www.ncerthelp.com For All NCERT solutions,

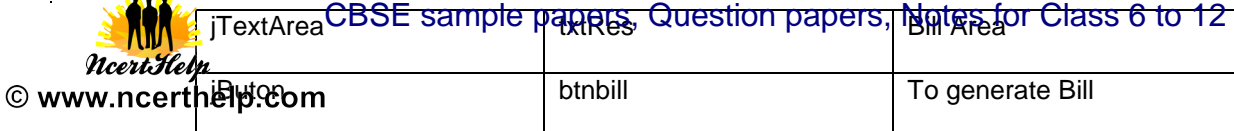

When the bill button is clicked the bill is displayed as shown in the interface above. The functionality is as follows:

Rate for joy ride 1 is 100 and that for Joy ride 2 is 200. A customer can select one or both the joy rides. The total is calculated as the sum of one or both joy rides cost. A discount of Rs 50 is given on total if the child is below 12 years.

Write code under the action event of the jButton to achieve the above functionality.

- Q.10 Explain how java codes are compiled and run. 2
- Q.11 What will be the output of the following code segments:

int a=5, b=10, c=9, d=8;

System.out.println("" +  $((a++)+(++c)-(-b)+(d-))$ ;

System.out.println("" + ((a>b)?(c>d)?(++d):35:(--b)));

Q.12 Convert the following code segment using switch-case construct:

int num = Integer.parseInt( $txtNum.getText())$ ;

if(num>=2 && num<=5)

txtRes.setText("Prime");

else if(num==6 || num==8 || num==10)

## certhelp.co txtRes.setText("Even");

2

2

2

else

txtRes.setText("Not Valid");

Q.13 Predict the output of the following java construct:

int m=5;

int prod=1;

 $int i=1$ :

while $(i < = 5)$ 

{

prod=prod+prod\*(m%2);

--m;

 $++i;$ 

Please Visit www.ncerthelp.com For Video lectures of all subjects Class 9 to 12

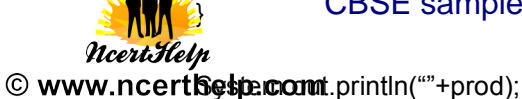

- Q.14 What is the difference between an ordinary method and a Constructor? 2
- Q.15 Design an application having an interface like:

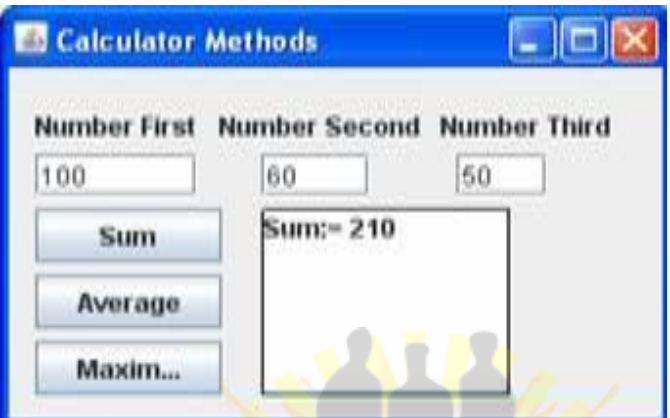

Implement functionality by writing methods with passing the argument of three textboxes in calcSum(), calcAvg() & calcMax().

- Q.16 What are the actual and formal parameters? Give example to support your answer. 2 Q.17 Explain the use of Comments in Java with example. 2 Q.18 Explain two circumstances where run time errors may occur in a java program. Q.19 Write two characteristics of a good program. The contract of the state of a good program. Q.20 Write short Notes on: a) MySQL Features. b) Referential Integrity c) Database Constraints 6 Q.21 What is NULL? What happens when you perform aruthmatic calculations on NULL value. 2 Q.22 Enlist the various types queries available with DDL and DML 2 2  $\mathfrak{p}$
- Q.23 Explain the difference between ROUND and TRUNCATE functions in MySQL with examples.

4

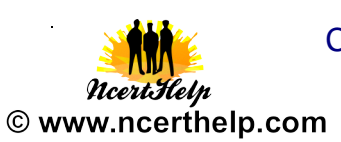

### Q.24 Given the following table Structure and sample data:

Table Name: **Saragam**

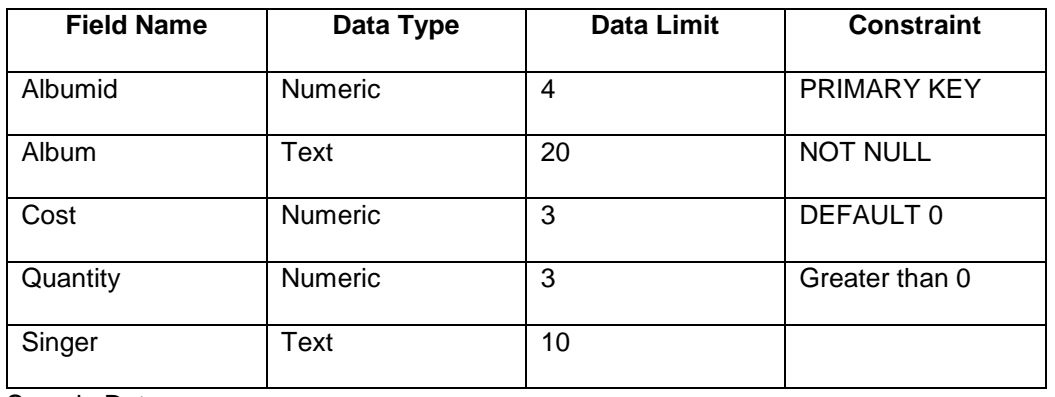

Sample Data:

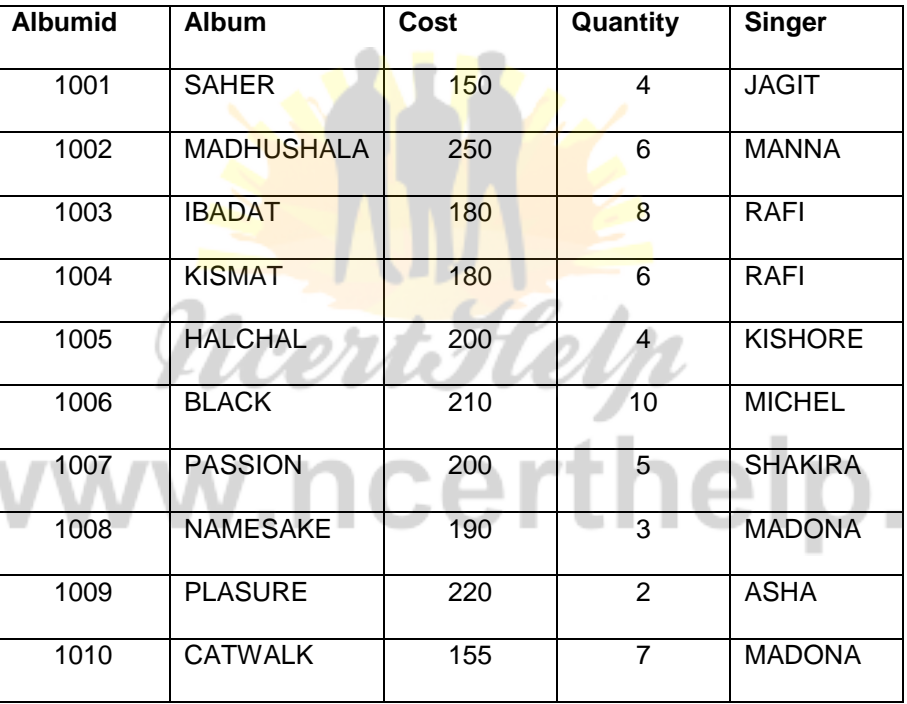

Write the following queries:

- a) Write SQL syntax to create the table. The table does not support Foreign Keys.
- b) Add a column RATING in the above table containing numeric data and should accept NULL values.
- c) Insert one Row in the table.
- d) Increase the cost of all the albums sung by RAFI by 50.
- e) Display cost of all those albums whose singer name ends with 'A'.
- f) Display the album details for either RAFI, KISHORE or ASHA
- g) Display the Album details in the ascending order of their quantity.

Please Visit www.ncerthelp.com For Video lectures of all subjects Class 9 to 12

14

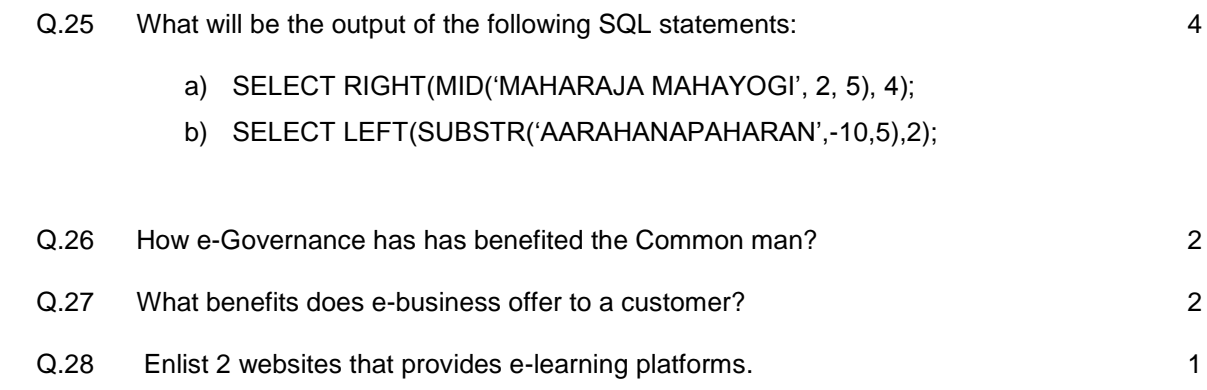

*ncertHelp* © www.ncerthelp.com

……………………………………………………………………………………………………………………………….

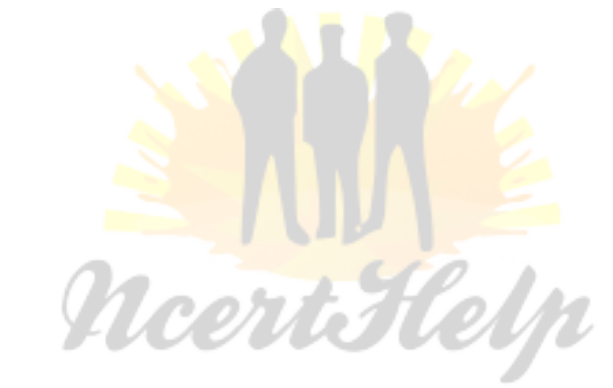

## © www.ncerthelp.com

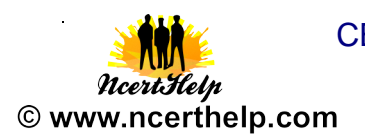

### **KENDRIYA VIDYALAYA SANGTHAN**

### **SESSION ENDING EXAMINATION**

#### **MARKING SCHEME**

### **Informatics Practice (CLASS XI )**

MM: 70 TIME:3:00 HRS

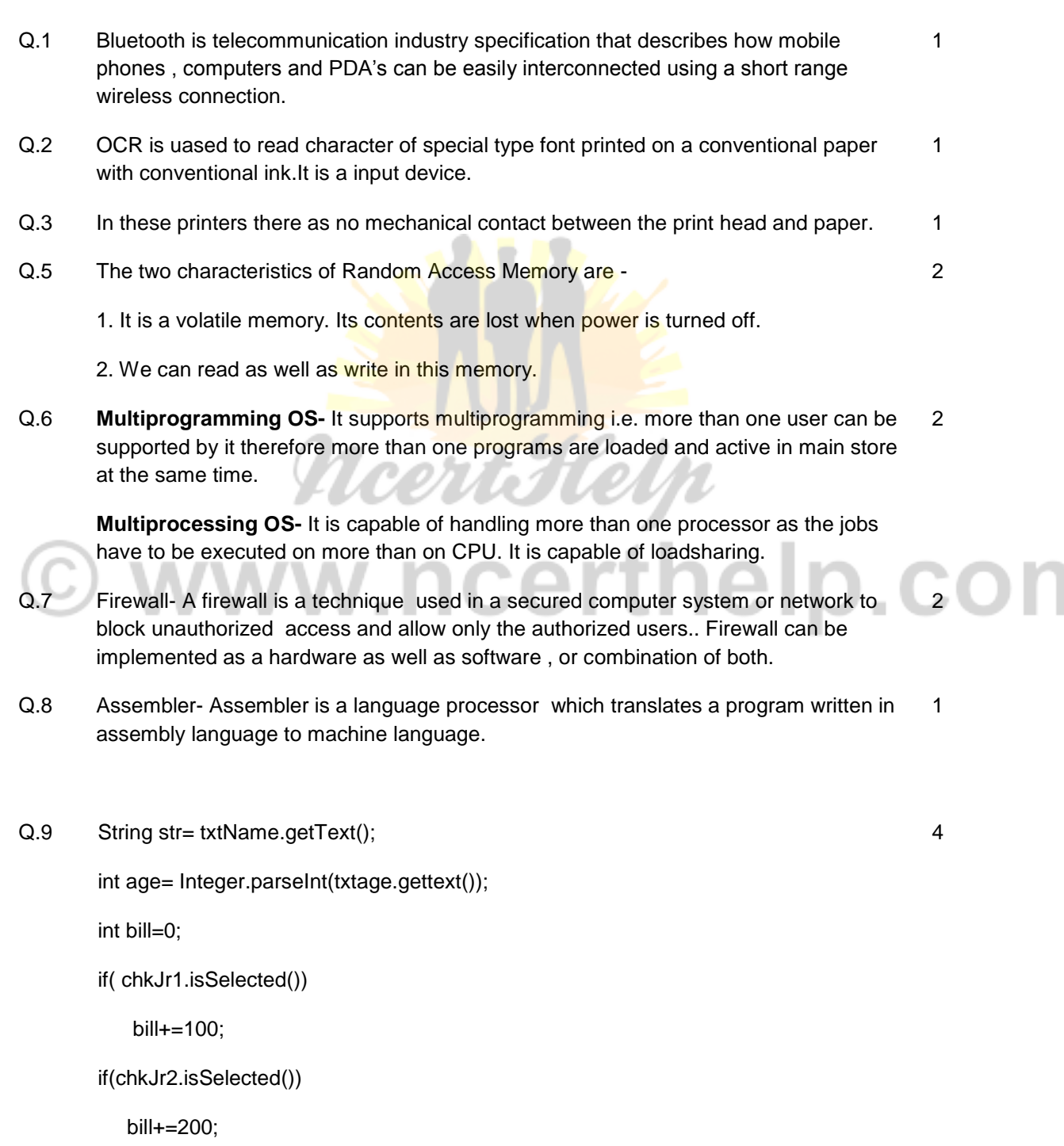

if(age<12)

Please Visit www.ncerthelp.com For Video lectures of all subjects Class 9 to 12

Visit www.ncerthelp.com For All NCERT solutions,

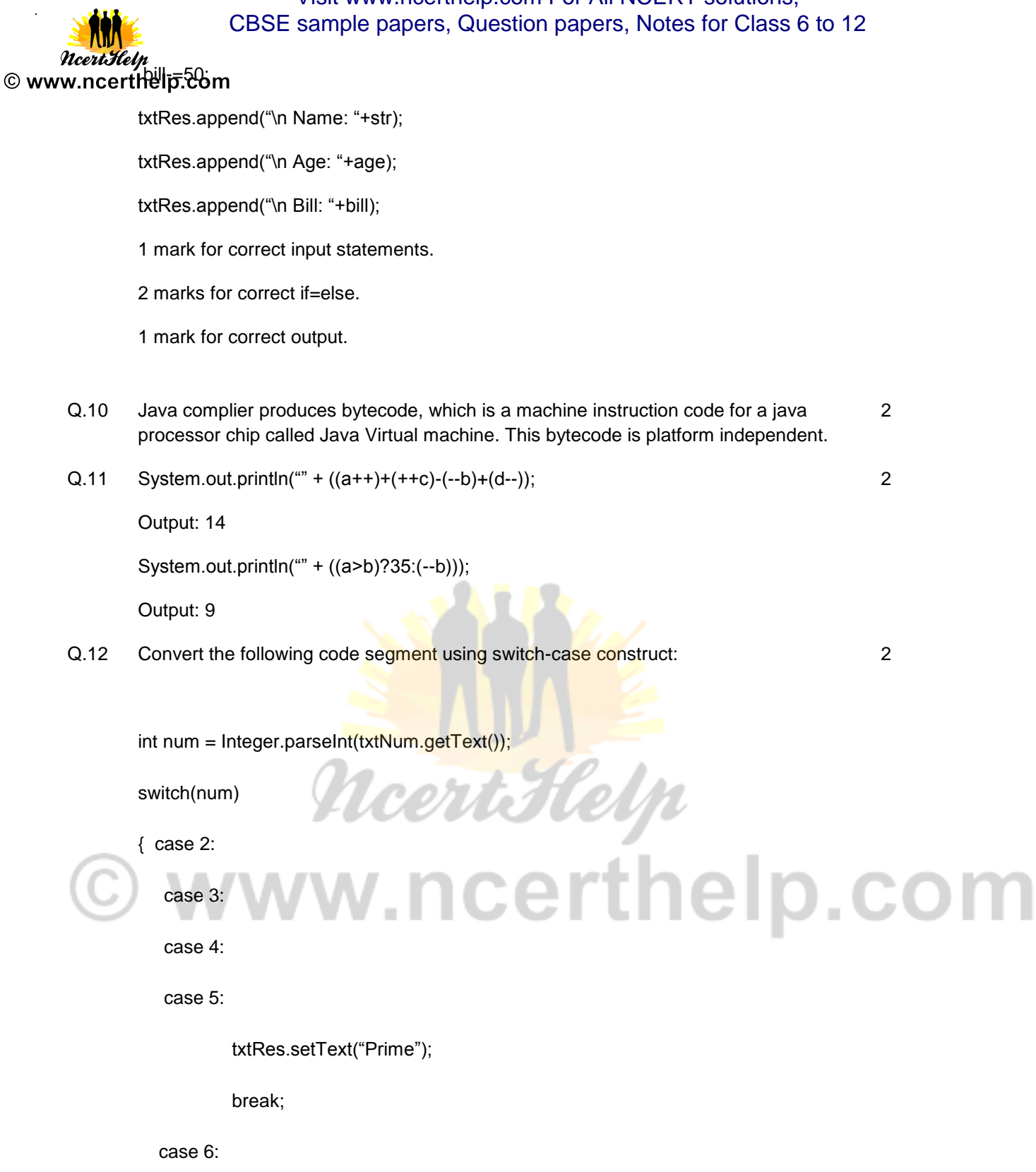

```
 case 8:
```
case 10:

txtRes.setText("Even");

break;

default:

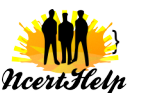

### © www@nderthedpictom output of the following java construct:

Output:- 4

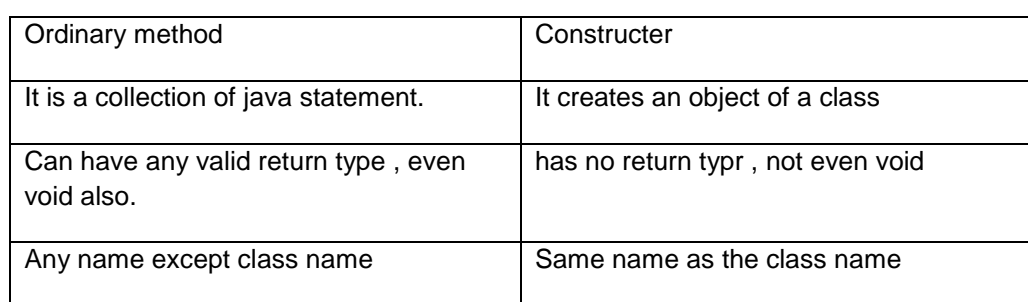

- Q.15 int calcSum( int N1, int N2, Int N3)
	- { return (N1+N2+N3);}

float calcAvg( int N1, int N2, Int N3)

{ return (float)(N1+N2+N3)/3;}// Type casting

int calcMax( int N1, int N2, Int N3)

{ return ((N1>N2?(N1>N3? N1:N3)?( N2>N3?N2:N3);}

1 mark each for writing correct method.

1 mark for finding greatest between N1,N2 & N3.

Q.16 Actual parameters are those parameters which appear in method call statement.

Formal parameters are that parameter which appear in method definition.

int M1( int x, int y)  $//x & y$  are formal parameters

- { return (x+y);}
- int a=12,b=13;
- int C=M1( a,b); // a,b are actual parameters
- 1 mark for correct definition
- 1 mark for correct example.
- Q.17 Comments provide internal documentation of a program. In Java comments are given either by // or /\* ....\*/ brackts. 2

Example-

/\* This method calculates sum of two numbers.\*/

int Sum( int x, int y)// x,y are formal parameters

{

return (x+y);

 $\frac{1}{2}$  Please Visit www.ncerthelp.com For Video lectures of all subjects Class 9 to 12

4

2

2

2

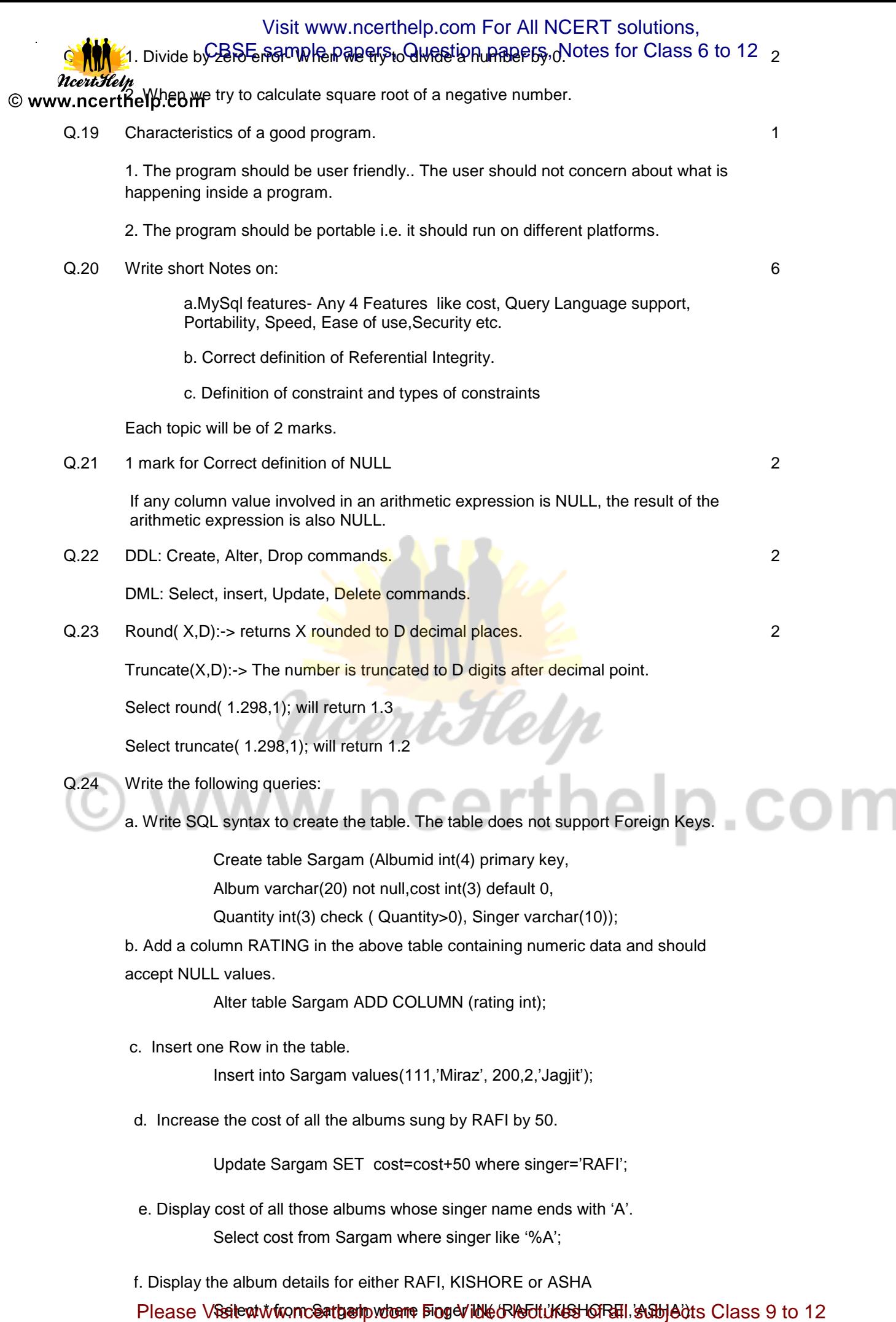

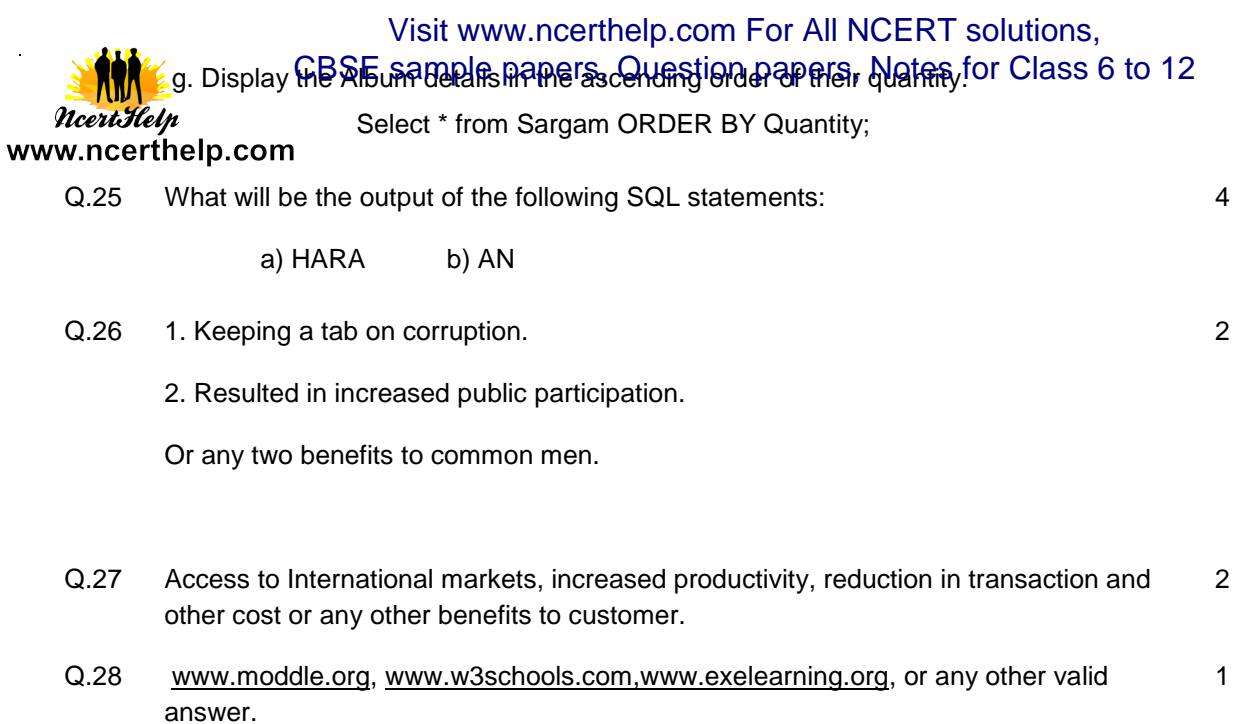

 $^{\circ}$ 

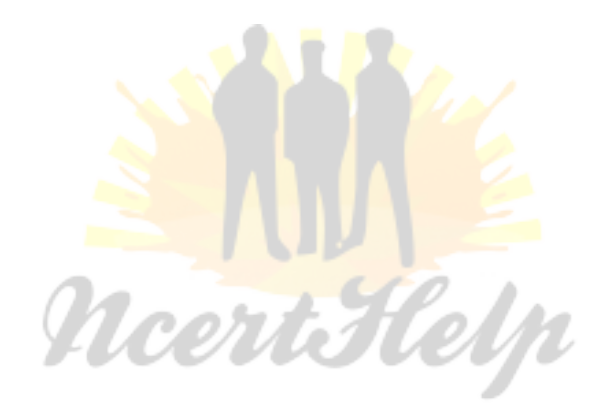

# © www.ncerthelp.com